Отдел образования администрации Моршанского района Муницыпальное бюджетное общеобразовательное учреждение Устьинская средняя общеобразовательная школа

Рассмотрена и рекомендовано к утверждению «УТВЕРЖДАЮ» методическим советом **Broy** Директор школы Протокол № 1 от 31.08.2021г. **Fernancing** ∰А.П. Попов<br>Приказ № 222 от 31.08. 2021г. COM

# ДОПОЛНИТЕЛЬНАЯ ОБЩЕОБРАЗОВАТЕЛЬНАЯ **ОБЩЕРАЗВИВАЮЩАЯ ПРОГРАММА** СОЦИАЛЬНО - ПЕДАГОГИЧЕСКОЙ НАПРАВЛЕННОСТИ «Введение в проектно-исследовательскую деятельность»

Уровень: ознакомительный Возраст обучающихся: 8-9 лет Срок реализации: 1 год

> Составитель: Суслова О.Н. педагог дополнительного образования

#### **1.1 Пояснительная записка**

Рабочая программа по внеурочной деятельности социального направления «Введение в проектно- исследовательскую деятельность» предназначена для учащихся 3 классов и рассчитана на 108 часов в год.

Рабочая программа разработана в соответствии с требованиями Федерального государственного образовательного стандарта основного общего образования, на основе Примерных программ основного общего образования. Данная программа направлена на развитие информационной и социальной компетенций учащихся.

Информационная компетенция является одной из ключевых компетенций и включает в себя множество составляющих ее знаний, умений, навыков деятельности по отношению к информации, в том числе и владение современными средствами информации (компьютер, интерактивная доска, принтер, модем и т.д.) и информационными технологиями (аудио- и видеозапись, электронная почта, Интернет).

Современный этап развития образования характеризуется широким внедрением в учебный процесс компьютерных технологий. Информационные технологии находят свое применение в различных предметных областях на всех возрастных уровнях.

В информационном обществе XXI века главной ценностью становится самостоятельное приобретение нового знания, полученного благодаря беспрепятственному доступу к информации и наличию базовых умений и компетенций грамотно с ней работать.

В современном мире всѐ более отчѐтливо проявляется прямая зависимость между информационными компетенциями человека и качеством его жизни. Информационные компетенции представителя современного общества должны не только обеспечить успешную социализацию личности, но и гарантировать овладение эффективными методами и средствами сбора, накопления, передачи, и переработки информации в течение всей социально активной жизни человека. Именно социальная активность личности гарантирует ей успешную дальнейшую жизнь. А средствами для успешной социализации могут и должны стать информационнокоммуникационные технологии.

**Цель** программы: формирование у учащихся универсального умения разрешать проблемы, возникающие в жизни: как в профессиональной деятельности, так и в самоопределении, и в повседневной жизни с использованием информационнокоммуникационных технологий, развитие их творческой инициативы, навыков самостоятельной навигации в информационных полях.

**Задачи** программы внеурочной деятельности:

 формирование у учащихся навыков работы с информационно-коммуникационными технологиями,

2

 обеспечение получения учащимися опыта практической деятельности по созданию информационных объектов, полезных для человека и общества,

 создание условий для овладения учащимися способами планирования и организации созидательной деятельности на компьютере, умениями использовать компьютерную технику для работы с информацией;

развитие пространственного воображения, логического и визуального мышления;

 освоение знаний о роли информационной деятельности человека в преобразовании окружающего мира;

 формирование первоначальных представлений о профессиях, в которых информационные технологии играют ведущую роль;

воспитание интереса к информационной и коммуникационной деятельности;

воспитание уважительного отношения к авторским правам;

практическое применение сотрудничества в коллективной информационной деятельности.

Внутренняя структура задач освоения программы допускает модульную организацию программы.

Предлагается следующий набор *учебных модулей:*

1. Знакомство с информационно-коммуникационными технологиями.

2. Создание рисунков на компьютере. Создание презентаций

3. Школьные средства массовой информации. Социальная реклама.

### **1.2 Формы проведения занятий**

Форма проведения занятий может быть разной - игровые, фронтальные, практические, индивидуальные и групповые. В конце каждого занятия обязательно должны проводится физкультминутки для глаз и рук.

Все занятия должны проводиться с соблюдением норм САНПИН и предполагают непрерывную работу учащихся за компьютером - 10-15 мин (в зависимости от возраста). Поэтому каждое занятие делится на две части: 1) дидактические игры и упражнения; 2) работа с обучающими программами на компьютере. Для снятия утомления проводятся физкультминутки. Все занятия проводятся через активные (в основном игровые) методы и средства обучения.

**Возраст детей участвующих в реализации дополнительной образовательной программы:**

Состав группы – постоянный (мальчики и девочки)

Возраст детей – 8 – 9 лет.

**Программа рассчитана на 108 часов.**

### **Срок реализации программы – 1 год.**

3 **Режим занятий:** работа объединения «Юные исследователи» рассчитана на 108 часов в год, в неделю  $-2$  раза по 1,5 часа.

### **1.3 СОДЕРЖАНИЕ ПРОГРАММЫ**

### $\mathbb{N}_{\mathbb{P}}$  | Наименование разделов и тем | Кол – во часов | Формы аттестации/ Всего В том числе противности часов теория практика **Модуль «Знакомство с ИКТ». 33 часа**  $1 \mid$  Вводное занятие  $1,5 \mid 1,5 \mid 0$ 2 Техника безопасности в компьютерном классе  $1,5$  0,5 1 Тестирование 3 Правила работы за компьютером 1,5 | 0,5 | 1 4 Виды информации 1,5 1 0,5 Тестирование 5 Современные информационнокоммуникационные технологии 1,5 0.5 1 6 Панель инструментов текстового редактора  $3 \mid 1 \mid 2$ 7 Набираем текст 3 1 2 Клавиатурный тренажёр 8 Выделяем фрагменты текста 1,5 0,5 1 9 Работаем с фрагментами текста 1,5 | 0,5 | 1 10 Украшаем текст. Работа со шрифтами. Выравнивание текста. 3 1,5 1,5 11 Оформление заголовков, подзаголовков, эпиграфов текста 1,5  $\begin{array}{|c|c|c|c|c|} \hline 1,5 & 0,5 & 1 \\ \hline \end{array}$  Напечатанный текст 12 Оформляем текст картинками  $\begin{array}{|l|l|} 3 & 1,5 & 1,5 \end{array}$ 13 Создание таблицы.  $1.5$  1  $1$  0.5 14 Работа с таблицей (вставляем ячейки). 1,5 | 0,5 | 1 15 Набор поздравительного текста ко Дню Матери 1,5 | 0.5 | 1 16 Оформляем открытку 1,5  $\vert$  0,5 1 Выставка работ 17 Работаем над проектом «информационнокоммуникационные технологии» 3 1,5 1,5 **Модуль «Создание рисунков. Создание презентаций, проектов». 48 часов** 18  $\Gamma$ рафическая информация  $\left(1,5\right)$  1,5  $\left(1,5\right)$  -19 Векторная и растровая графика 4,5  $1,5$  3 20 Графические редакторы 3 1,5 1,5 21 Панель инструментов графического редактора 1,5 | 0,5 | 1

4

# **Учебно – тематический план**

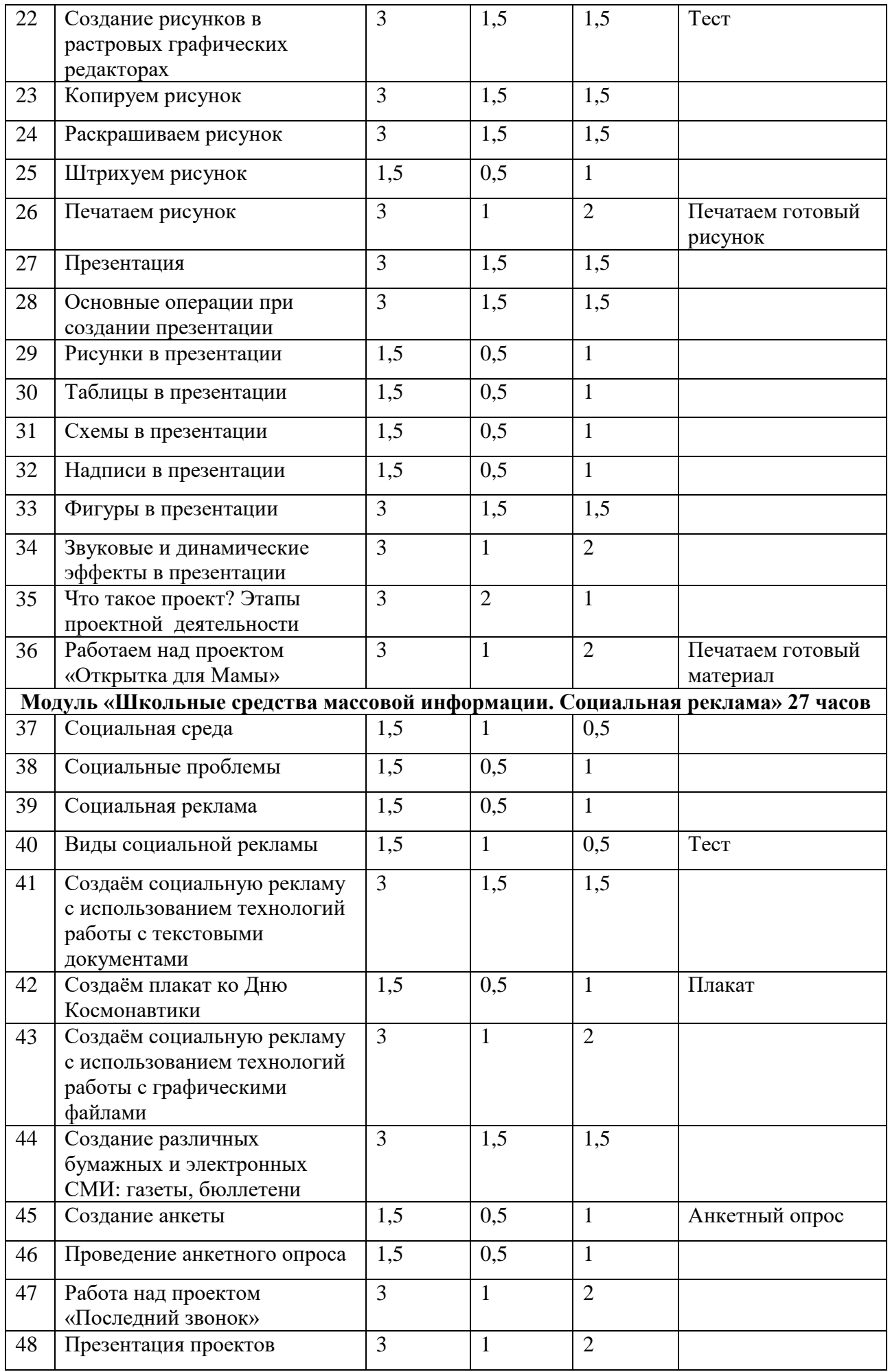

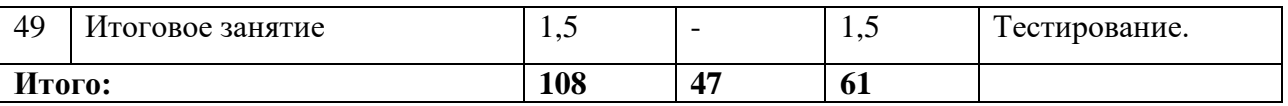

### **СОДЕРЖАНИЕ ПРОГРАММЫ**

### **Модуль «Знакомство с ИКТ».**

Тема1. «Вводное занятие». Теория. Правила поведения и требования к обучающимся. Организация рабочего места. Ознакомление с программой текущего года обучения. Практика. Индивидуальное знакомство с каждым учеником.

Тема 2. «Техника безопасности в компьютерном классе» Теория. Инструктаж по технике безопасности. Практика. Тестирование на компьютере.

Тема 3. «Правила работы за компьютером». Теория. Информационно-коммуникационные технологии различных поколений. Практика. Программы для работы с текстовой информацией.

Тема 4. «Виды информации».

Теория. Знакомятся с видами информации, с материальными и информационными технологиями, учатся определять общие и различные характеристики этих технологий. Практика. Тестирование.

Тема 5. «Современные информационно-коммуникационные технологии». Теория. Знакомятся с видами информации, с материальными и информационными технологиями,. Практика. Учатся определять общие и различные характеристики этих технологий.

Тема 6. «Панель инструментов текстового редактора».

Теория. Знакомятся с ситуациями, в которых может быть применена изучаемая технология. Практика. Практическая работа «Клавиатурный тренажер»

Тема 7. «Набираем текст».

Теория. Работа с текстовым редактором. Меню. Операции при создании текстов. Набор текста. Ввод заглавных букв. Ввод букв латинского и русского алфавита. Практика. Практическая работа «Создание, сохранение и открытие текстовых документов»

Тема 8. «Выделяем фрагменты текста».

Теория. Способы сохранения файлов. Как открывать ранее сохраненные файлы, как создавать новые файлы. Выделять фрагмент текста и работать с ним.

Практика. Практическая работа «Редактирование текста. Удаление, копирование, вставка, перенос»

Тема 9. «Работаем с фрагментами текста». Теория. Способы сохранения файлов. Практика. Удаление, копирование, вставка, перенос.

Тема 10. «Украшаем текст. Работа со шрифтами. Выравнивание текста». Теория. Форматирование (оформление) текста. Шрифт и его параметры. Выравнивание абзацев. Практика. Выполнение заданий на оформление текста, путем изменения параметров шрифтов.

Тема 11. «Оформление заголовков, подзаголовков, эпиграфов текста». Теория. Форматирование (оформление) текста. Шрифт и его параметры. Выравнивание абзацев. Практика. Выполнение заданий на оформление заголовков, подзаголовков, эпиграфов, основного текста путем изменения параметров шрифтов и выравниванием абзацев.

Тема 12. «Оформляем текст картинками».

Теория. Знакомство с оформлением текста картинками. Использование демонстрации возможностей Word. Использование коллекции Word и вставка картинки из файла. Практика. Вставка картинок в сохраненный документ. Выравнивание и редактирование.

Тема 13. «Создание таблицы».

Теория. Знакомятся с ситуациями, в которых может быть применена изучаемая технология. Создание таблиц в Word и работа с ними.

Практика. Создаем таблицы.

Тема 14. «Работа с таблицей (вставляем ячейки)».

Теория. Этапы построения диаграмм и графиков. Расширить представление учащихся о возможных сферах применения электронных таблиц, показать применение приобретенных знаний из других дисциплин.

Практика. Создаем таблицы. Научиться вставлять и удалять ячейки из таблицы.

Тема 15. «Набор поздравительного текста ко Дню Матери».

Теория. Набор текста. Учатся создавать с помощью компьютера текст, предназначенный для какой-либо цели.

Тема 16. «Оформляем открытку».

Теория. Набор текста. Ввод заглавных букв. Ввод букв латинского и русского алфавита. Практика. Распечатываем готовый материал.

Тема 17. «Работаем над проектом «информационно-коммуникационные технологии» Теория. Учатся создавать с помощью компьютера текст, предназначенный для какой-либо цели. Практика. Работа над собственными проектами. Печать текстовых документов.

### **Модуль «Создание рисунков. Создание презентаций, проектов».**

Тема 18. «Графическая информация». Теория. Учатся определять достоинства и недостатки каждого вида графической информации.

Тема 19. «Векторная и растровая графика». Теория. Знакомятся с понятиями «растровая» и «векторная» графика. Практика. Работают с инструментами Paint.

Тема 20. «Графические редакторы». Теория. Знакомятся с графическими редакторами Практика. Работают с инструментами Paint.

Тема 21. «Панель инструментов графического редактора». Теория. Знакомятся с ситуациями, в которых может быть применена изучаемая технология. Практика. Работают с инструментами Paint.

Тема 22. «Создание рисунков в растровых графических редакторах». Теория. Знакомятся с графическими редакторами Знакомятся с ситуациями, в которых может быть применена изучаемая технология. Практика. Создают рисунки в редакторе Paint.

Тема 23. «Копируем рисунок».

Теория. Узнают правила копирования рисунка и вставки. Практика. Практическая работа «Рисуем геометрические фигуры и копируем их».

Тема 24. «Раскрашиваем рисунок».

Теория. Учатся открывать заготовленный рисунок, дорисовывать его и раскрашивать. Практика. Практическая работа «Рисуем и раскрашиваем».

Тема 25. «Штрихуем рисунок».

Теория. Учатся открывать заготовленный рисунок, дорисовывать его и штриховать. Практика. Практическая работа «Рисуем и штрихуем».

Тема 26. «Печатаем рисунок».

Теория. Учатся открывать заготовленный рисунок, дорисовывать его. Практика. Практическая работа «Открываем и печатаем готовый рисунок».

Тема 27. «Презентация».

Теория. Знакомятся с понятием презентация.

Практика. Учатся оценивать результат выполнения творческой работы.

Тема 28. «Основные операции при создании презентации».

Теория. Умение находить, отбирать, производить электронную обработку нужной информации; умение находить, отбирать, форматировать иллюстративный материал. Практика. Учатся запускать слайд-шоу.

Тема 29. «Рисунки в презентации».

Теория. Правила копирования рисунка и вставки.

Практика. Практическая работа «Рисование рисунков в CorelDraw с использованием графических примитивов».

Тема 30. «Таблицы в презентации».

Теория. Развивать познавательные и исследовательские способности, развитие навыков и умений практического применения электронных таблиц в решении конкретных задач, развивать и отработать умение анализировать.

Практика. Рассмотреть несколько примеров построения диаграмм и графиков.

Тема 31. «Схемы в презентации».

Теория. Использование облачных технологий Google для создания интерактивных схем. Практика. Создание динамических изображений. Флеш - редакторы.

Тема 32. «Надписи в презентации».

Теория. Использование облачных технологий Google для создания интерактивных надписей. Практика. Язык разметки гипертекста. Составление подписей к слайдам презентации.

Тема 33. «Фигуры в презентации».

Теория. Создание динамических изображений. Создание и редактирование рисунков в текстовом редакторе.

Практика. Практическая работа «Рисуем геометрические фигуры и копируем их».

Тема 34. «Звуковые и динамические эффекты в презентации».

Теория. Использование динамических и звуковых эффектов в презентации. Использование облачных технологий Google для создания интерактивных презентаций. Практика. Наложение музыки в презентации.

Тема 35. «Что такое проект? Этапы проектной деятельности»

Теория. Общие направления исследований. Виды исследований. Знания, умения, навыки, необходимые в исследовательском поиске.

Алгоритм выполнения проектно-исследовательской работы.

Практика. Работа над планом исследования по выбранной теме, выбор методикисследования, формулирование целей и задач исследования.

Тема 36. «Работаем над проектом «Открытка для мамы».

Теория. Этапы работы над проектом. Подготовка и обсуждение проекта «Открытка для мамы». Практика. Практическая работа «Создаем открытку для мамы».

# **Модуль «Школьные средства массовой информации. Социальная реклама».**

Тема 37. «Социальная среда». Теория. Знакомятся с понятиями социальная среда. Практика. Тест по теме.

Тема 38. «Социальные проблемы». Теория. Знакомятся с понятиями социальные проблемы. Практика. Тест по теме.

Тема 39. «Социальная реклама». Теория. Знакомятся с понятием социальной рекламы. Что такое реклама? Практика. Тест по теме.

Тема 40. «Виды социальной рекламы». Теория. Знакомятся с видами социальной рекламы. Практика. Тест по теме.

Тема 41. «Создаем социальную рекламу с использованием технологий работы с текстовыми документами.

Теория. Умение создавать текст в Word и работа с ними.

Практика. Практическая работа «Создание плаката в текстовом редакторе».

Тема 42. «Создаѐм плакат ко дню Космонавтики». Теория. Умение создавать текст в Word и работа с ними. Практика. Практическая работа «Создание плаката в текстовом редакторе».

Тема 43. «Создаем социальную рекламу с использованием технологий работы с графическими файлами».

Теория. Работа с видами графической информации.

Практика. Практическая работа «Создание плакатов в графическом редакторе».

Тема 44. «Создание различных бумажных и электронных СМИ: газеты, биллютени». Теория. Классификация школьных СМИ. Издательская деятельность. Правила создания газеты. Правила создания стенгазеты. Школьный сайт. Способы получения и обработки информации: анкетный опрос и интервью. Создание макета школьной газеты Практика. Практическая работа «Макет школьной газеты».

Тема 45. «Создание анкеты».

Теория. Правила создания анкеты. Способы получения и обработки информации: анкетный опрос и интервью.

Практика. Практическая работа «Создаѐм анкету для друга».

Тема 46. «Проведение анкетного опроса».

Теория. Способы получения и обработки информации: анкетный опрос и интервью. Практика. Анкетный опрос.

Тема 47. «Работа над проектом «Последний звонок»».

Теория. Этапы работы над проектом. Подготовка и обсуждение темы проекта.

Практика. Практическая работа «Создание плаката».

Тема 48. «Презентация проектов».

Теория. Умение находить, отбирать, производить электронную обработку нужной информации; умение находить, отбирать, форматировать иллюстративный материал;

умение эстетично оформить результаты проектной деятельности («конечный продукт»). Практика. Просмотр презентаций.

Тема 49. «Итоговое занятие».

Практика. Подведение итогов. Диагностика образовательных результатов владения знаниями в области ИКТ методом тестирования.

# **1.4 Личностные, метапредметные и предметные результаты освоения программы Личностные результаты.**

К личностным результатам освоения информационных и коммуникационных технологий как инструмента в учѐбе и повседневной жизни можно отнести:

критическое отношение к информации и избирательность еѐ восприятия;

уважение к информации о частной жизни и информационным результатам других людей;

осмысление мотивов своих действий при выполнении заданий с жизненными ситуациями;

 начало профессионального самоопределения, ознакомление с миром профессий, связанных с информационными и коммуникационными технологиями.

#### **Метапредметные результаты.**

освоение способов решения проблем творческого характера в жизненных ситуациях;

 формирование умений ставить цель – создание творческой работы, планировать достижение этой цели, создавать вспомогательные эскизы в процессе работы;

 оценивание получающегося творческого продукта и соотнесение его с изначальным замыслом, выполнение по необходимости коррекции либо продукта, либо замысла.

#### **Предметные результаты.**

 поиск информации в индивидуальных информационных архивах учащегося, информационной среде образовательного учреждения, в федеральных хранилищах информационных образовательных ресурсов;

 использование средств информационных и коммуникационных технологий для решения коммуникативных, познавательных и творческих задач.

 создание гипермедиасообщений, включающих текст, набираемый на клавиатуре, цифровые данные, неподвижные и движущиеся, записанные и созданные изображения и звуки, ссылки между элементами сообщения;

подготовка выступления с аудиовизуальной поддержкой.

12

# **2. Организационно – педагогические условия реализации программы**

- Личностно-ориентированный подход (обращение к субъектному опыту обучающихся, т.е. опыту собственной жизнедеятельности; признание самостоятельности и уникальности каждого ученика).

- Природосообразности (учитывается возраст обучающегося, уровень его интеллектуальной подготовки, предполагающий выполнение заданий различной степени сложности).

- Свободы выбора решений и самостоятельность в их реализации.

- Систематичности, последовательности, наглядности обучения.

Использование различных методов обучения на занятиях позволяет максимально приблизить решение поставленных Программой задач и развить индивидуальные возможности обучающихся.

# **2.1 Условия реализации Программы.**

1.Систематическое проведение занятий.

2.Обеспечение индивидуального и дифференцированного подхода.

3.Создание условий для самостоятельной деятельности обучающихся.

Для успешной реализации программы необходимы: помещения, удовлетворяющие требованиям к образовательному процессу в учреждениях дополнительного образования, компьютеры, принтер и ксерокс, мультимедийная установка.

### **2.2 Формы аттестации:**

Для отслеживания динамики освоения Программы осуществляется промежуточная и итоговая диагностика.

Текущий контроль осуществляется в процессе проведения каждого учебного занятия и направлен на закрепление теоретического материала по изучаемой теме и на формирование практических умений.

Формами подведения итогов реализации данной программы являются:

- тематический контроль (тестирование);
- проверочная работа обучающего характера;
- защита проекта.

Для определения у обучающихся уровня сформированности навыков проектноисследовательской деятельности применяется метод анализа представленных работ обучающихся.

При оценке проектно-исследовательских работ необходимо следующее:

 соответствие содержания сформулированной теме, поставленной цели и задачам, структуре работы;

наличие литературного обзора, его качество;

 соответствие выбранных методик поставленным задачам, соответствие методик исследования возрасту обучающихся;

- умение выделить и обосновать проблему, поставить цель, задачи;
- логичность и полнота доказательств;
- соответствие выводов полученным результатам;
- культура оформления материалов.

### **СПИСОК ЛИТЕРАТУРЫ**

### **Список литературы, используемой при написании программы**

- 1. Арцев М.Н. Учебно-исследовательская работа учащихся. Завуч. 2005 г. № 6.
- 2. Герасимов Н.Г. Структура научного исследования. М., 1985
- 3. Гецов Г. Как читать книги, журналы, газеты. М., 1989.
- 4. Голуб Г.Б., Чуракова О.В. Технология портфолио в системе педагогической диагностики: Методические рекомендации для учителя по работе с портфолио проектной деятельности учащихся. – Самара: Изд-во «Профи», 2004
- 5. Граф В., Ильясов И.И., Ляудис В.Я. Основы организации учебной деятельности и самостоятельной работы студентов. – М., 1981.
- 6. Дереклеева Н.И. Научно-исследовательская работа в школе / Н.И. Дереклеева. – М.: Вербум - М, 2001- 48 с.
- 7. Здравомыслов А.Г. Методология и процедура социологических исследований. М., 1969
- 8. Калачихина О.Д. Распространенные ошибки при выполнении учащимися исследовательских работ // Исследовательская работа школьников. 2004. №2. С. 77-82.
- 9. Краевский В.В. Методология педагогического исследования. Самара, 1994.
- 10.Леонтович А.В. Рекомендации по написанию исследовательской работы / А.В. Леонтович // Завуч. – 2001. - №1. – С. 102-105.
- 11.Леонтович А.В. В чем отличие исследовательской деятельности от других видов творческой деятельности? / А.В. Леонтович// Завуч. – 2001. - №1. – С 105-107.
- 12.Леонтович А.В. Исследовательская деятельность учащихся. М.,2002.